# **Chapter 2 Charts and Graphs**

### **LEARNING OBJECTIVES**

The overall objective of Chapter 2 is for you to master several techniques for summarizing and depicting data, thereby enabling you to:

- 1. Construct a frequency distribution from a set of data
- 2. Construct different types of quantitative data graphs, including histograms, frequency polygons, ogives, dot plots, and stem-and-leaf plots, in order to interpret the data being graphed
- 3. Construct different types of qualitative data graphs, including pie charts, bar graphs, and Pareto charts, in order to interpret the data being graphed
- 4. Construct a cross-tabulation table and recognize basic trends in two-variable scatter plots of numerical data.

#### **CHAPTER OUTLINE**

- 2.1 Frequency Distributions Class Midpoint Relative Frequency Cumulative Frequency
- 2.2 Quantitative Data Graphs Histograms Using Histograms to Get an Initial Overview of the Data Frequency Polygons **Ogives** Dot Plots Stem and Leaf Plots
- 2.3 Qualitative Data Graphs Pie Charts Bar Graphs Pareto Charts
- 2.4 Charts and Graphs for Two Variables Cross Tabulation Scatter Plot

### **KEY TERMS**

Bar Graph Histogram Histogram Class Mark Ogive Class Midpoint Pareto Chart Cross Tabulation Pie Chart Cumulative Frequency **Range** Dot Plot **Plot** Relative Frequency Frequency Distribution Scatter Plot Frequency Polygon Stem-and-Leaf Plot Grouped Data **Ungrouped Data** 

#### **STUDY QUESTIONS**

1. The following data represents the number of printer ribbons used annually in a company by twenty-eight departments. This is an example of \_\_\_\_\_\_\_\_\_\_\_\_\_\_ data.

8 4 5 10 6 5 4 6 3 4 4 6 1 12 2 11 2 5 3 2 6 7 6 12 7 1 8 9

2. Below is a frequency distribution of ages of managers with a large retail firm. This is an example of \_\_\_\_\_\_\_\_\_\_\_\_\_\_\_\_\_\_\_\_\_ data.

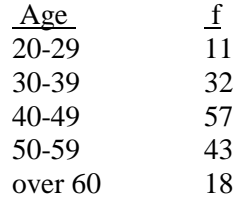

3. For best results, a frequency distribution should have between \_\_\_\_\_ and \_\_\_\_\_ classes.

- 4. The difference between the largest and smallest numbers is called the \_\_\_\_\_\_\_\_\_\_\_\_\_\_.
- 5. Consider the values below. In constructing a frequency distribution, the beginning point of the lowest class should be at least as small as \_\_\_\_\_ and the endpoint of the highest class should be at least as large as \_\_\_\_\_.

27 21 8 10 9 16 11 12 21 11 29 19 17 22 28 28 29 19 18 26 17 34 19 16 20

6. The class midpoint can be determined by \_\_\_\_\_\_\_\_\_\_\_\_\_\_.

7-9 Examine the frequency distribution below:

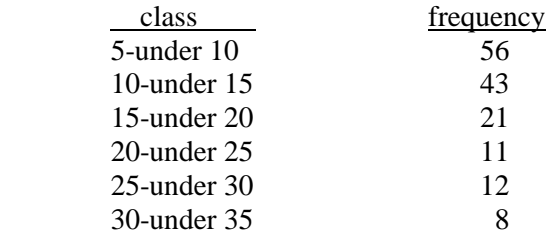

- 7. The relative frequency for the class 15-under 20 is \_\_\_\_\_\_\_\_\_\_\_\_\_\_.
- 8. The cumulative frequency for the class 20-under 25 is \_\_\_\_\_\_\_\_\_\_\_\_\_\_.
- 9. The midpoint for the class 25-under 30 is \_\_\_\_\_\_\_\_\_\_.
- 10. The graphical depiction that is a type of vertical bar chart and is used to depict a frequency distribution is a  $\frac{1}{\sqrt{1-\frac{1}{2}}}$ .
- 11. The graphical depiction that utilizes cumulative frequencies is a \_\_\_\_\_\_\_\_\_\_\_\_\_\_.
- 12. The graph shown below is an example of a \_\_\_\_\_\_\_\_\_\_\_\_\_\_.

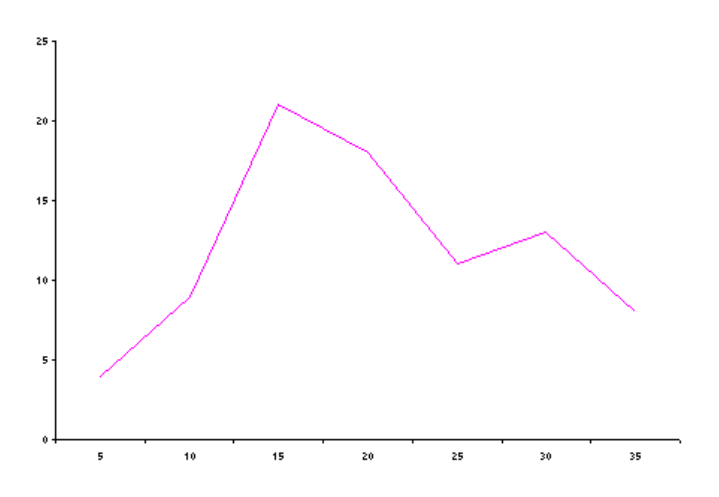

13. Consider the categories below and their relative amounts:

| <b>Category</b> | Amount |
|-----------------|--------|
|                 | 112    |
| B               | 319    |
| $\subset$       | 57     |
| D               | 148    |
| E.              | 202    |

 If you were to construct a Pie Chart to depict these categories, then you would allot \_\_\_\_\_\_\_\_\_\_\_\_\_\_\_ degrees to category D.

- 14. A graph that is especially useful for observing the overall shape of the distribution of data points along with identifying data values or intervals for which there are groupings and gaps in the data is called a \_\_\_\_\_\_\_\_\_\_\_\_\_\_\_\_\_\_\_\_\_\_.
- 15. Given the values below, construct a stem and leaf plot using two digits for the stem.

346 340 322 339 342 332 338 357 328 329 346 341 321 332

- 16. A vertical bar chart that displays the most common types of defects that occur with a product, ranked in order from left to right, is called a
- 17. A process that produces a two-dimensional table to display the frequency counts for two variables simultaneously is called a \_\_\_\_\_\_\_\_\_\_\_\_\_\_\_\_\_\_\_.
- 18. A two-dimensional plot of pairs of points often used to examine the relationship of two numerical variables is called a \_\_\_\_\_\_\_\_\_\_\_\_\_\_\_\_\_\_.

### **ANSWERS TO STUDY QUESTIONS**

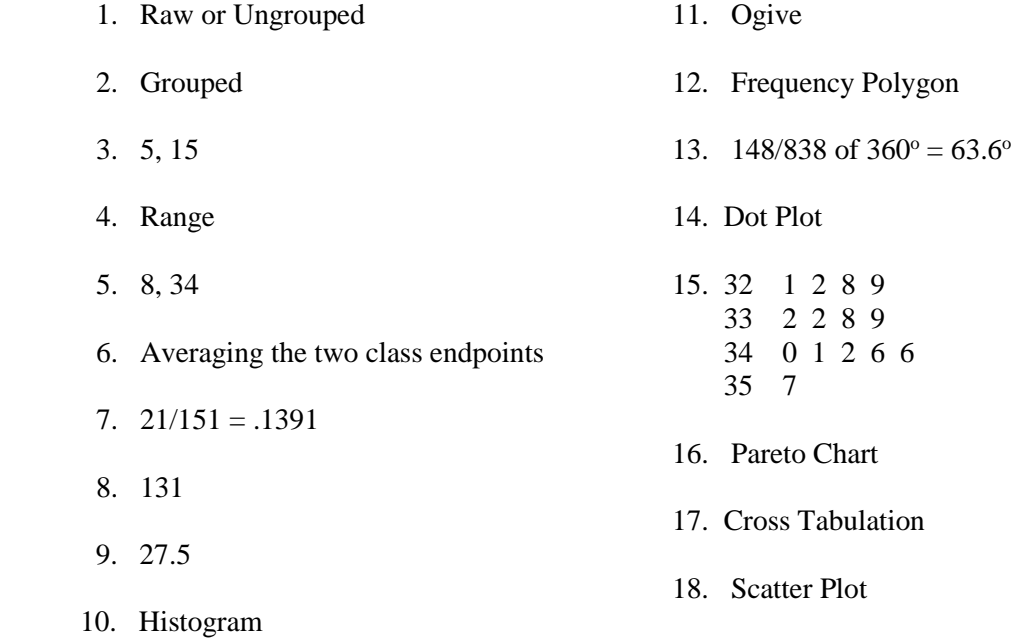

### **SOLUTIONS TO THE ODD-NUMBERED PROBLEMS IN CHAPTER 2**

2.1

a) One possible 5 class frequency distribution:

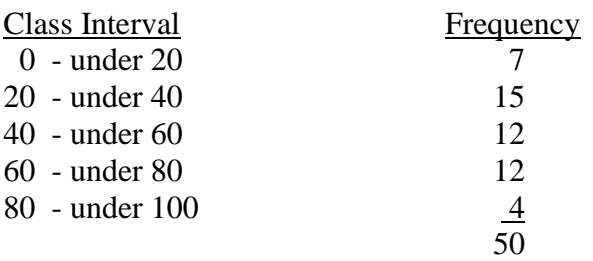

b) One possible 10 class frequency distribution:

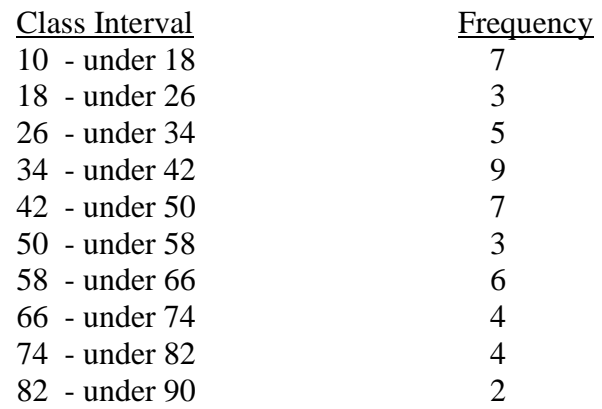

 c) The ten class frequency distribution gives a more detailed breakdown of temperatures, pointing out the smaller frequencies for the higher temperature intervals. The five class distribution collapses the intervals into broader classes making it appear that there are nearly equal frequencies in each class.

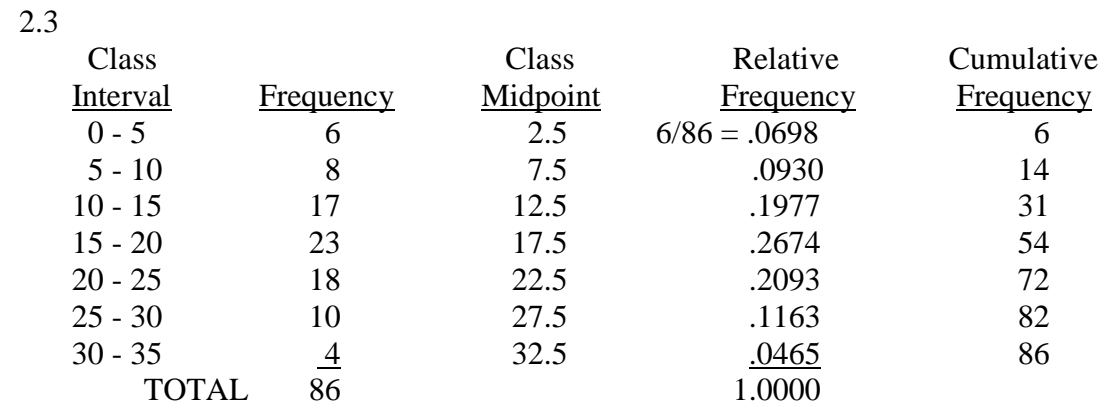

 The relative frequency tells us that it is most probable that a customer is in the 15 - 20 category (.2674). Over two thirds (.6744) of the customers are between 10 and 25 years of age.

 2.5 Some examples of cumulative frequencies in business: sales for the fiscal year, costs for the fiscal year, spending for the fiscal year, inventory build-up, accumulation of workers during a hiring buildup, production output over a time period.

### 2.7 Histogram:

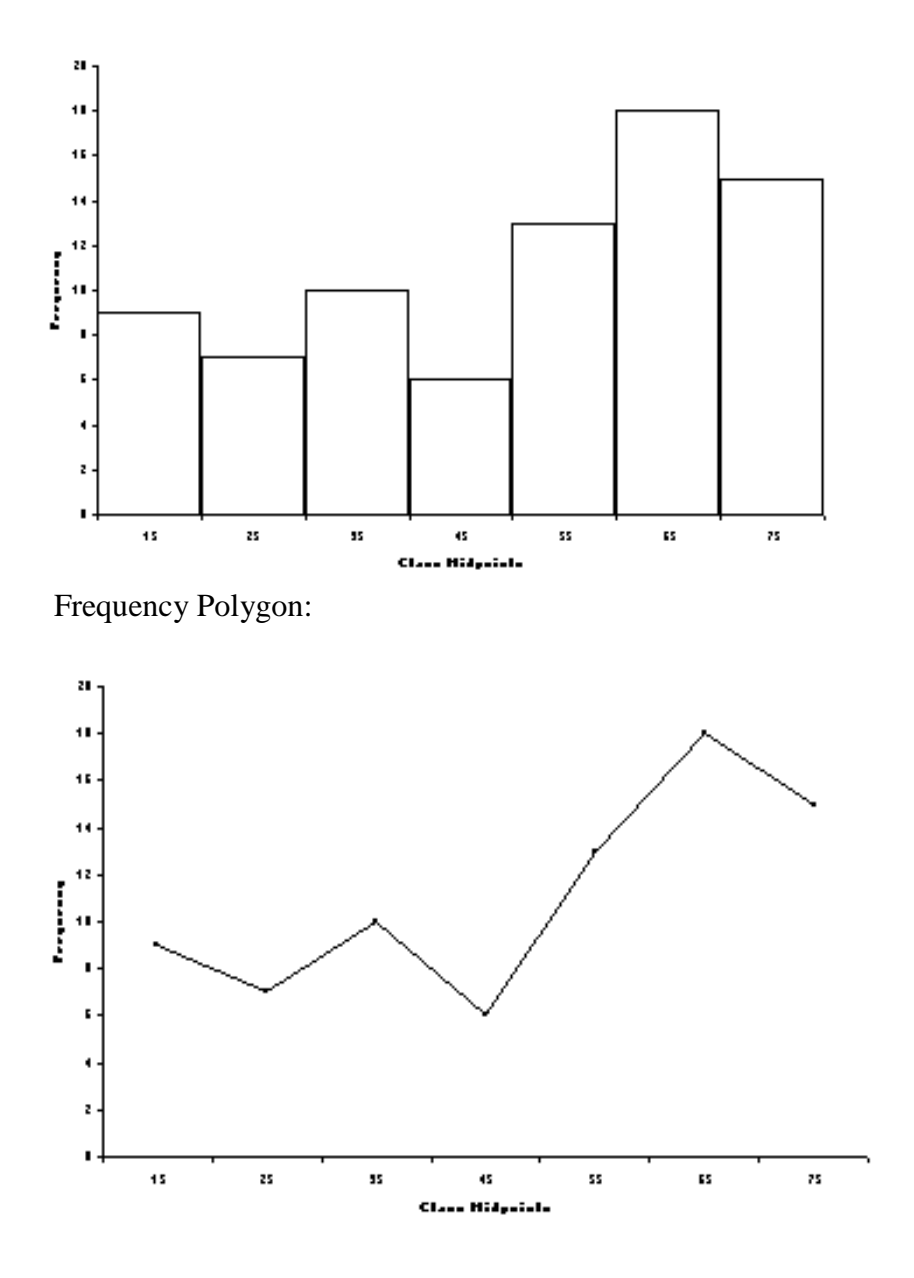

Comment: The histogram indicates that the number of calls per shift varies widely. However, the heavy numbers of calls per shift fall in the 50 to 80 range. Since these numbers occur quite frequently, staffing planning should be done with these number of calls in mind realizing from the rest of the graph that there may be shifts with as few as 10 to 20 calls.

2.9

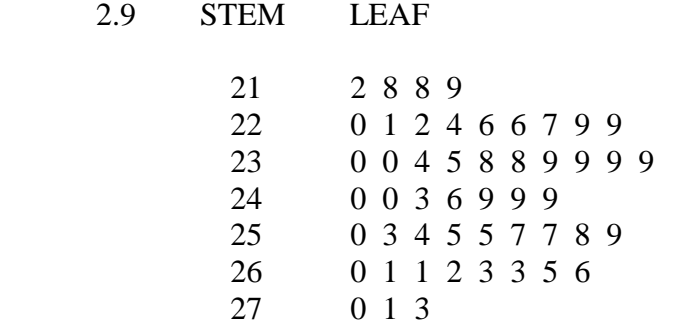

Dotplot

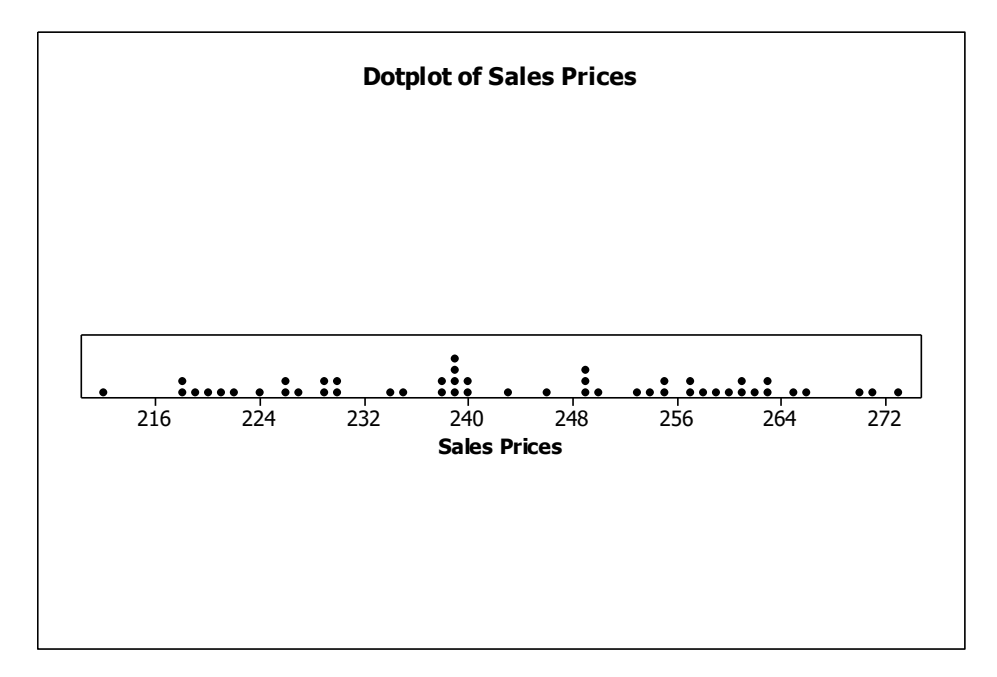

 Both the stem and leaf plot and the dot plot indicate that sales prices vary quite a bit within the range of \$212,000 and \$273,000. It is more evident from the stem and leaf plot that there is a strong grouping of prices in the five price ranges from the \$220's through the \$260's.

 2.11 The histogram shows that there are only three airports with more than 70 million passengers. From the information given in the problem, we know that the busiest airport is Atlanta's Hartsfield-Jackson International Airport which has over 95 million passengers. We can tell from the graph that there is one airport with between  2.13 From the stem and leaf display, the original raw data can be obtained. For example, the fewest number of cars washed on any given day are 25, 29, 29, 33, etc. The most cars washed on any given day are 141, 144, 145, and 147. The modal stems are 3, 4, and 10 in which there are 6 days with each of these numbers. Studying the left column of the Minitab output, it is evident that the median number of cars washed is 81. There are only two days in which 90 some cars are washed (90 and 95) and only two days in which 130 some cars are washed (133 and 137).

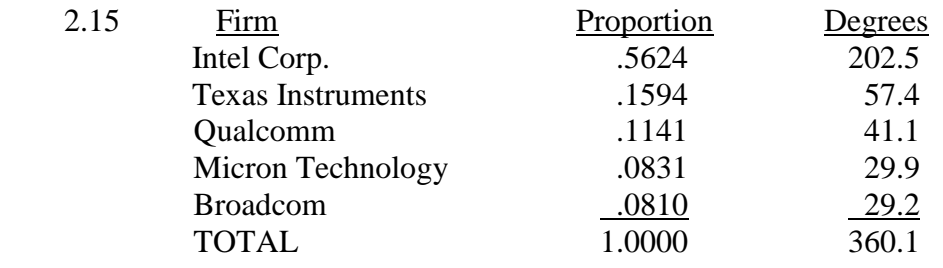

a.) Bar Graph:

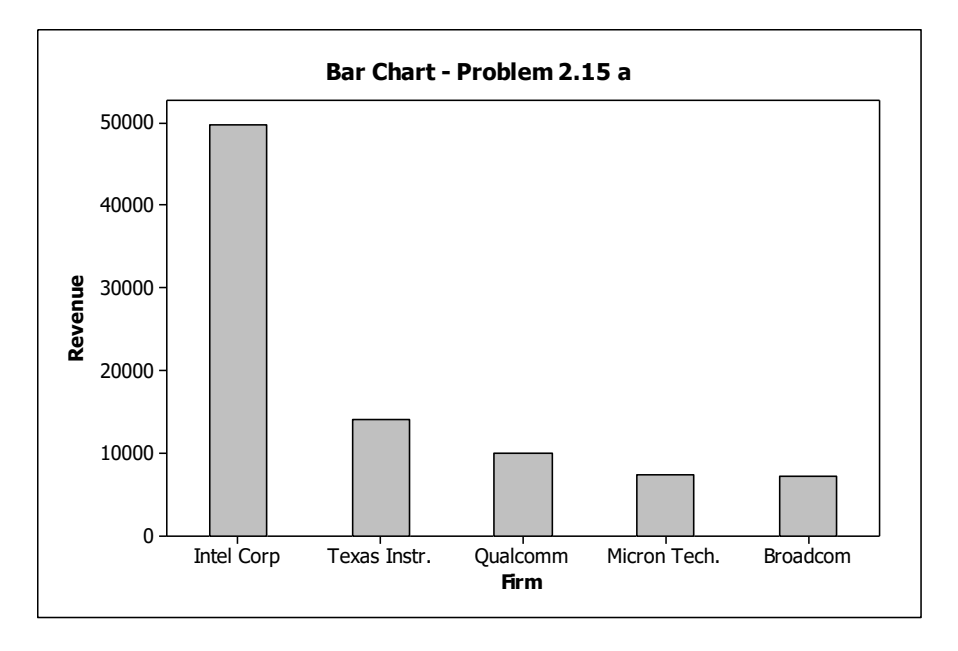

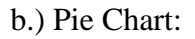

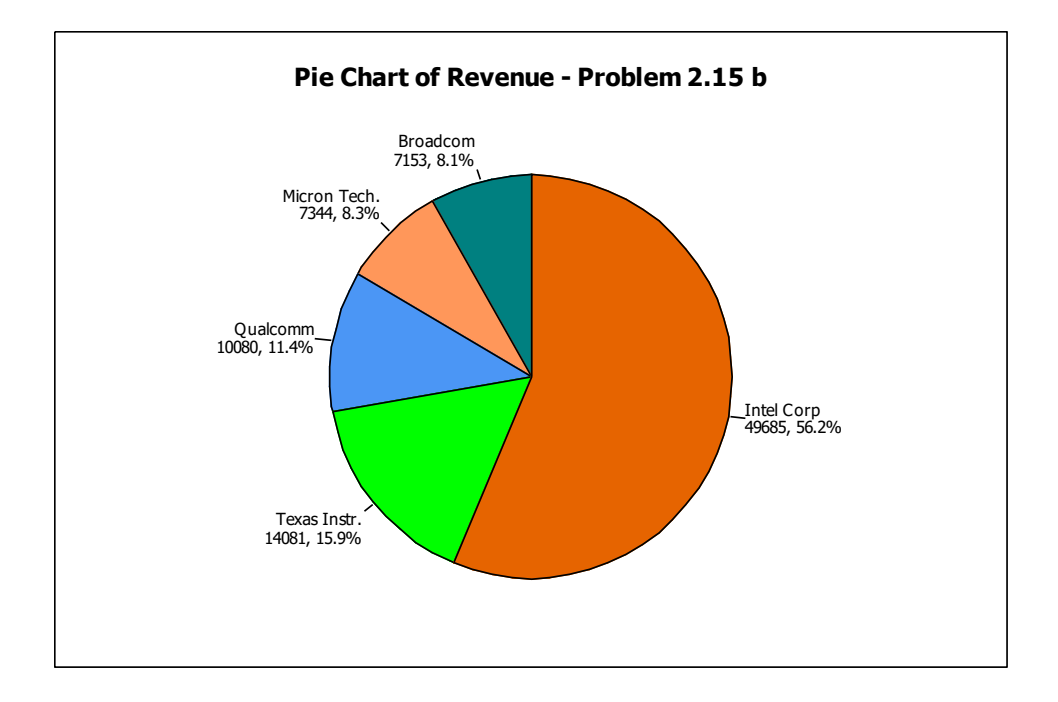

c.) While pie charts are sometimes interesting and familiar to observe, in this problem it is virtually impossible from the pie chart to determine the relative difference between Micron Technology and Broadcom. In fact, it is somewhat difficult to judge the size of Qualcomm and Texas Instruments. From the bar chart, however, relative size is easier to judge, especially the difference between Qualcomm and Texas Instruments.

| 2.17 | <b>Brand</b>               | Proportion | Degrees |
|------|----------------------------|------------|---------|
|      | Johnson & Johnson          | .294       | 106     |
|      | Pfizer                     | .237       | 85      |
|      | <b>Abbott Laboratories</b> | .146       | 53      |
|      | Merck                      | .130       | 47      |
|      | Eli Lilly                  | .104       | 37      |
|      | Bristol-Myers Squibb       | .089       | 32      |
|      | TOTAL                      | 1.000      | 360     |

Pie Chart:

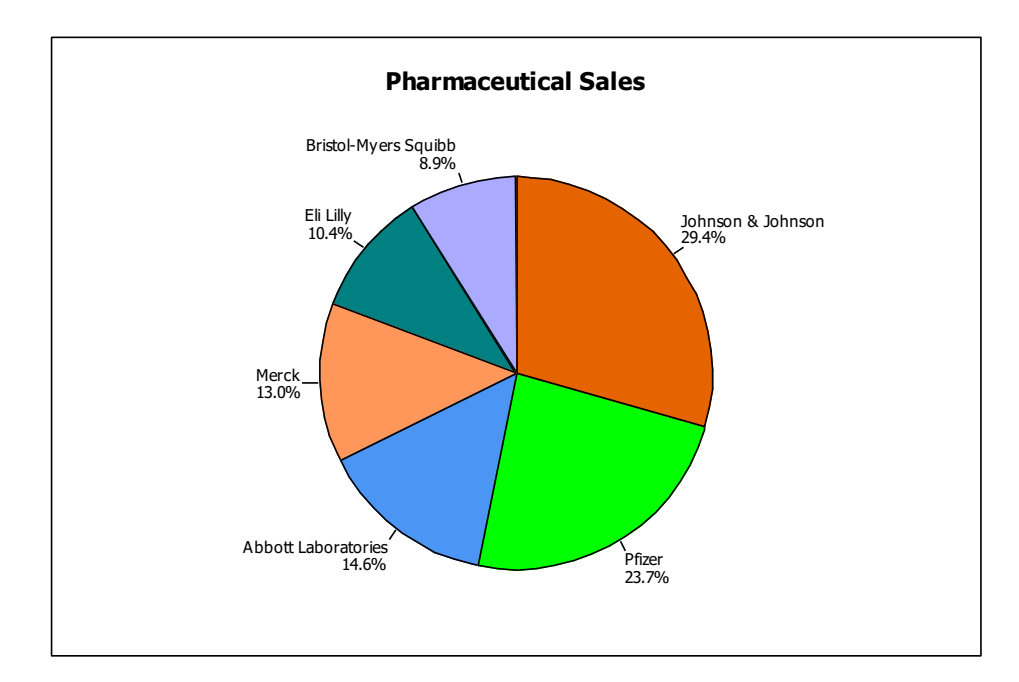

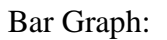

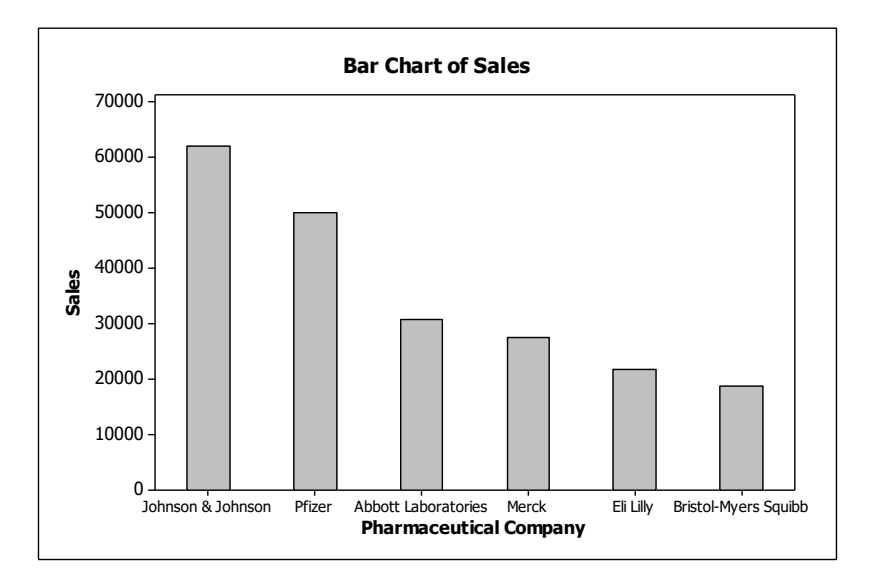

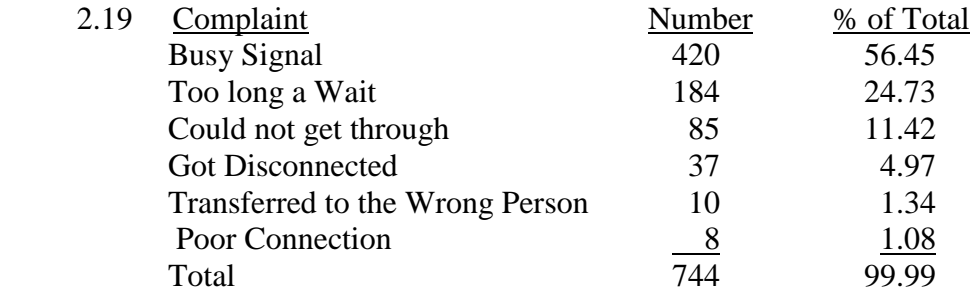

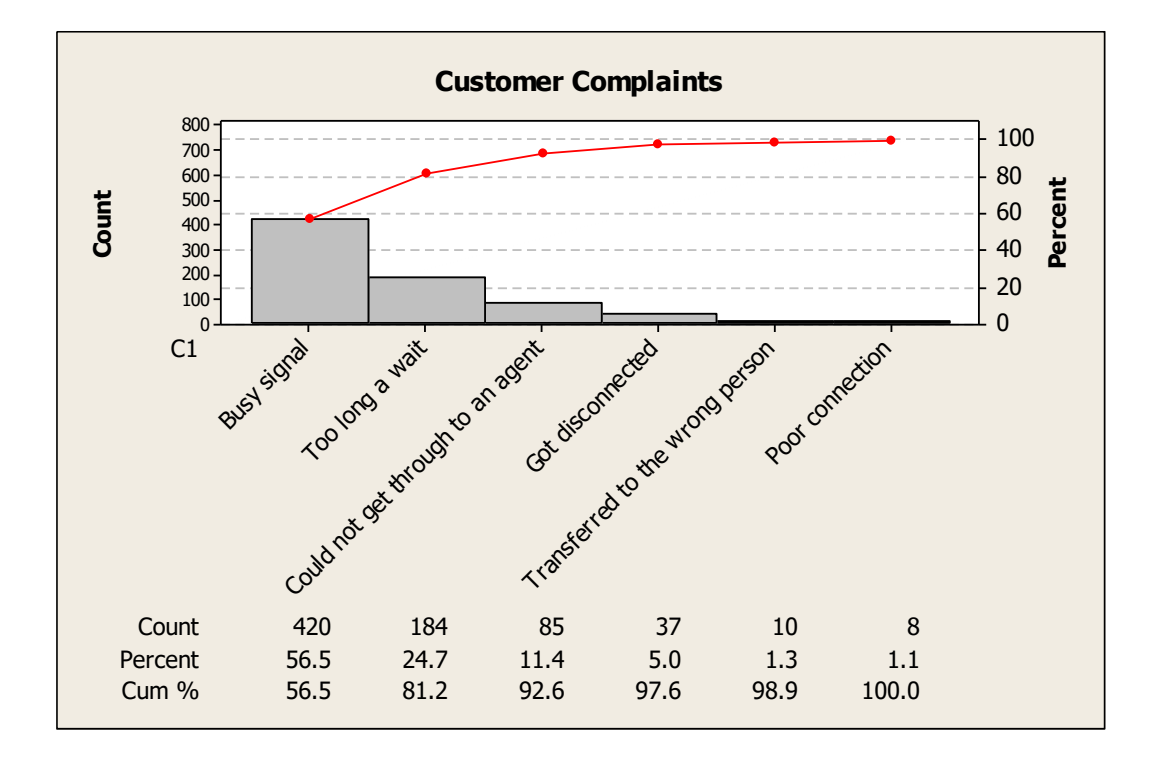

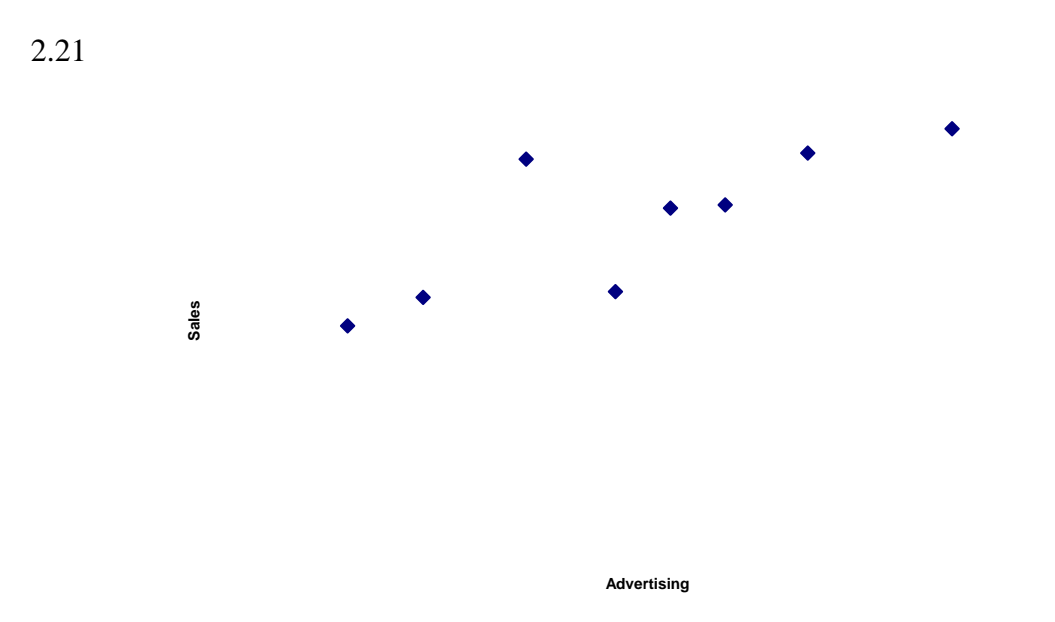

Generally, as advertising dollars increase, sales are increasing.

 2.23 There is a slight tendency for there to be a few more absences as plant workers Commute further distances. However, compared to the total number of workers in each category, these increases are relatively small (2.5% to 3.0% to 6.6%). Comparing workers who travel 4-10 miles to those who travel 0-3 miles, there is about a 2:1 ratio in all three cells indicating that for these two categories (0-3 and 4-10), number of absences is essentially independent of commute distance.

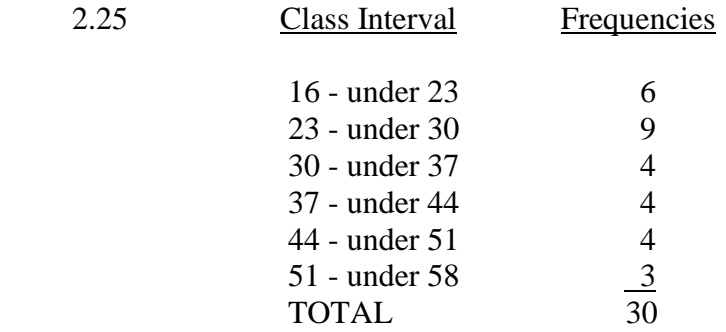

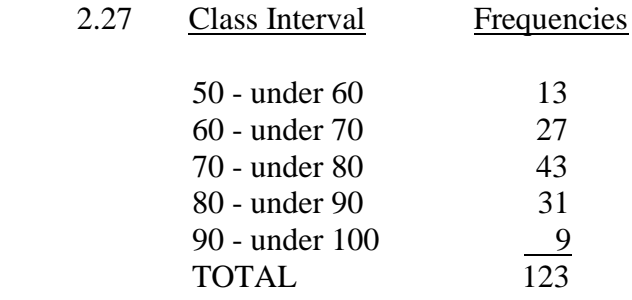

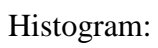

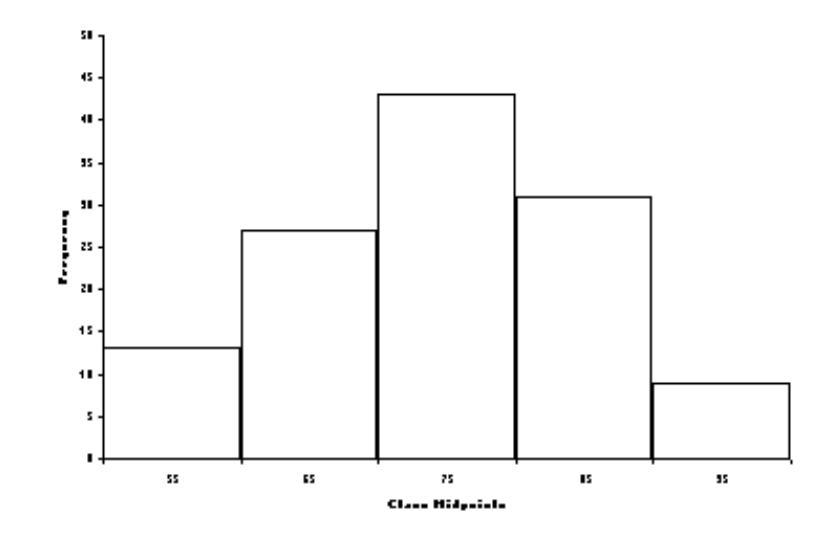

Frequency Polygon:

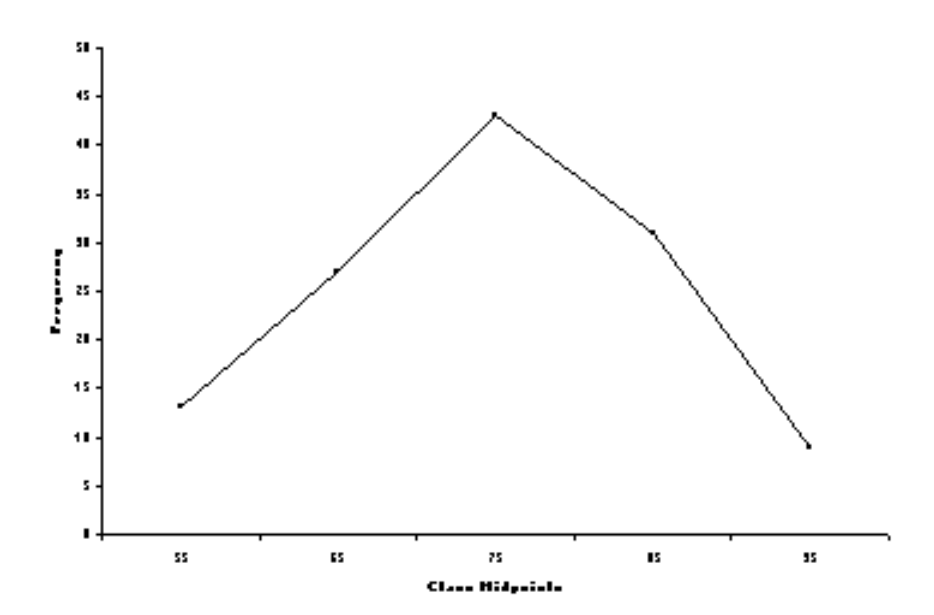

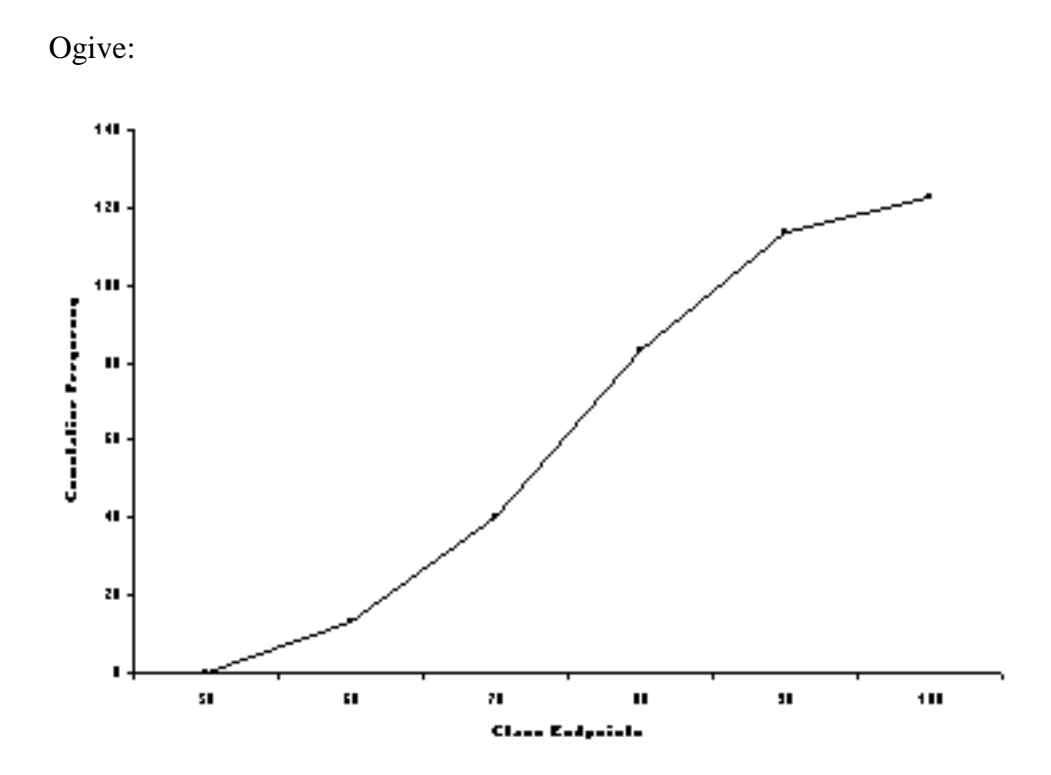

- 2.29 STEM LEAF
	- 28 4 6 9  $\begin{array}{cc} 29 & \quad 0 \ 4 \ 8 \\ 30 & \quad 1 \ 6 \ 8 \end{array}$ 1 6 8 9 31 1 2 4 6 7 7  $446$ <br>5  $\frac{31}{32}$ <br> $\frac{32}{33}$

# 2.31 Bar Graph:

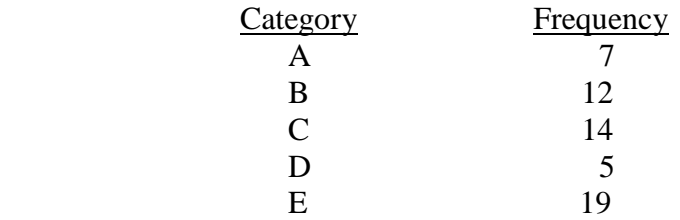

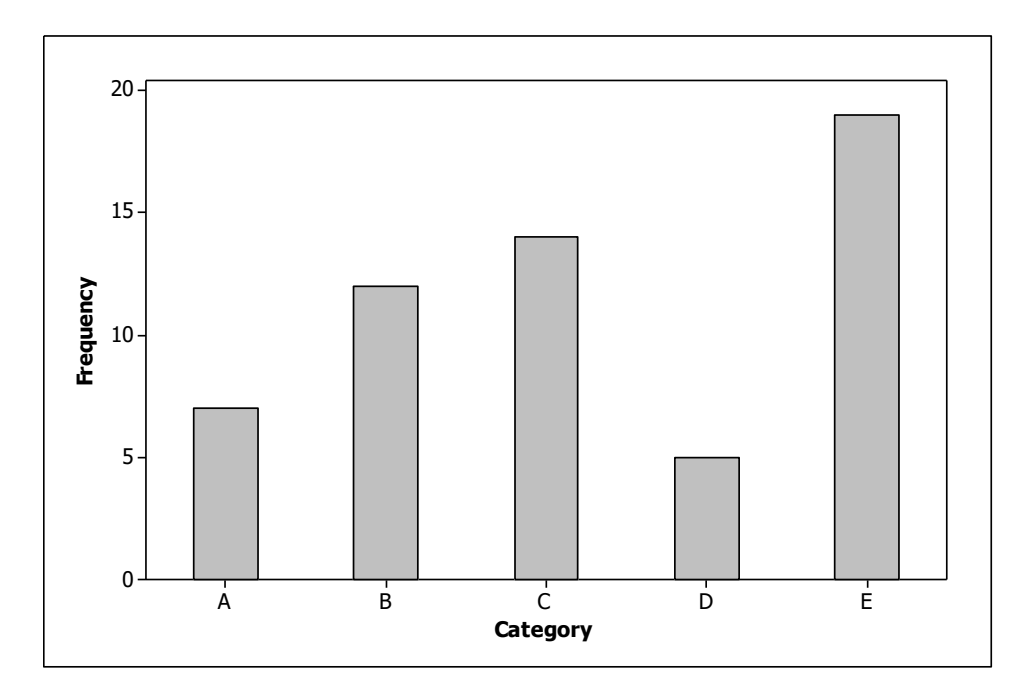

2.33 Scatter Plot

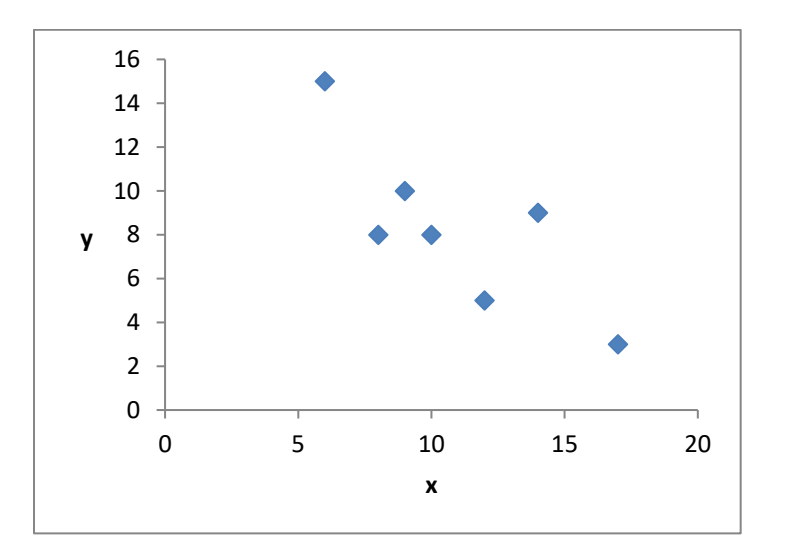

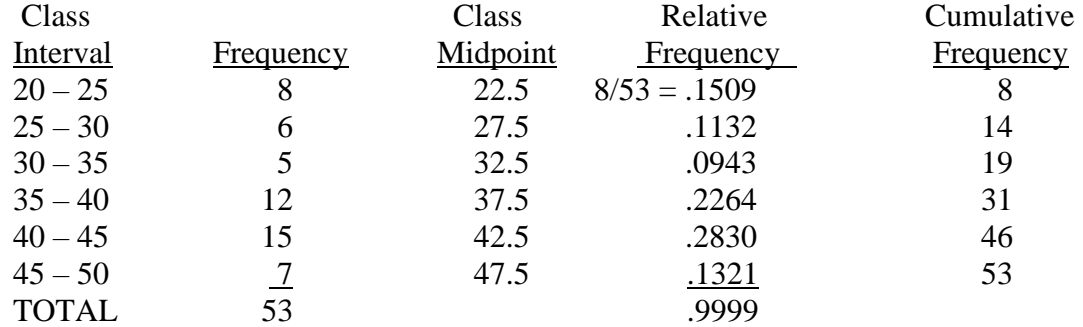

# 2.35

# 2.37 Frequency Distribution:

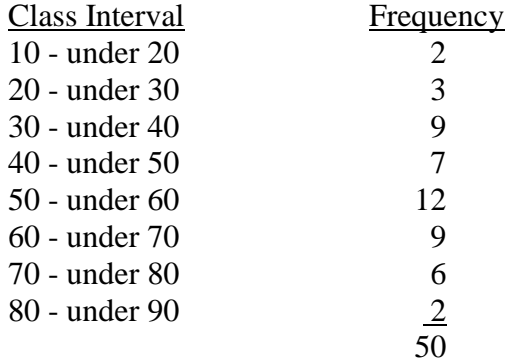

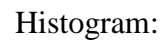

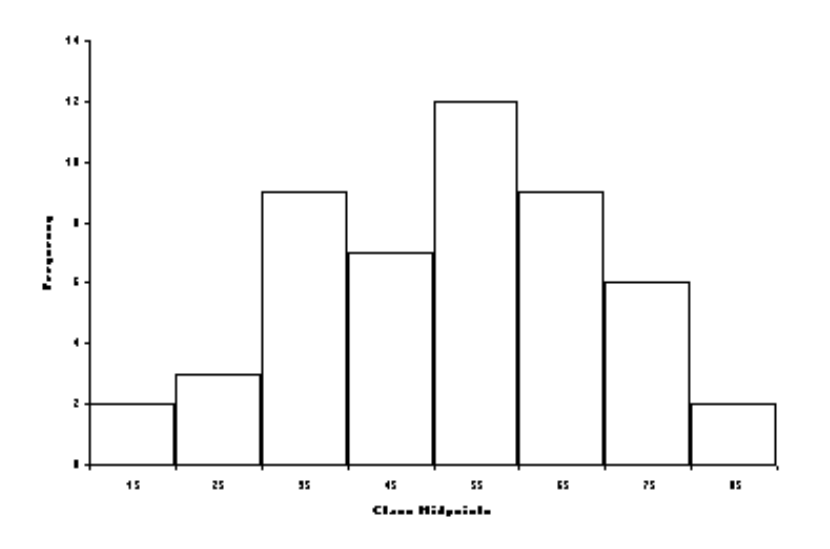

# Frequency Polygon:

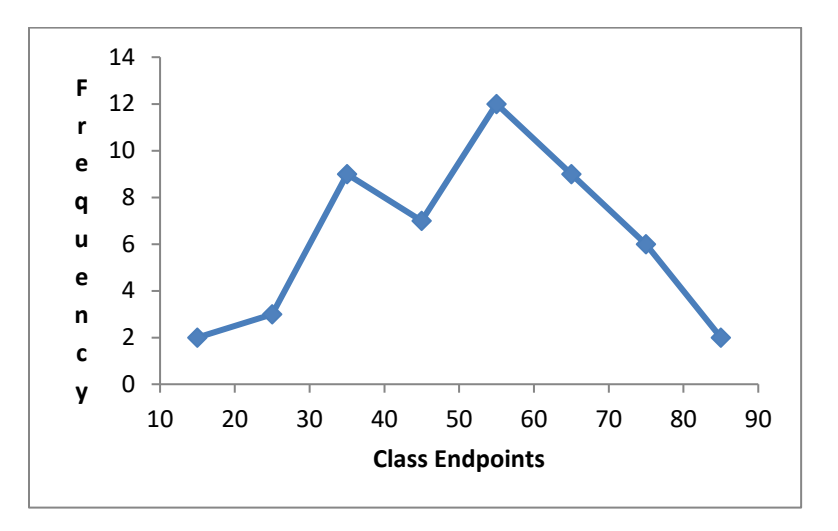

 The normal distribution appears to peak near the center and diminish towards the end intervals.

### 2.39 a.) Stem and Leaf Plot

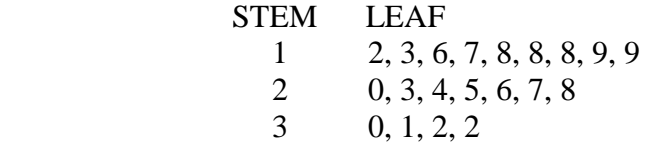

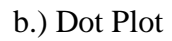

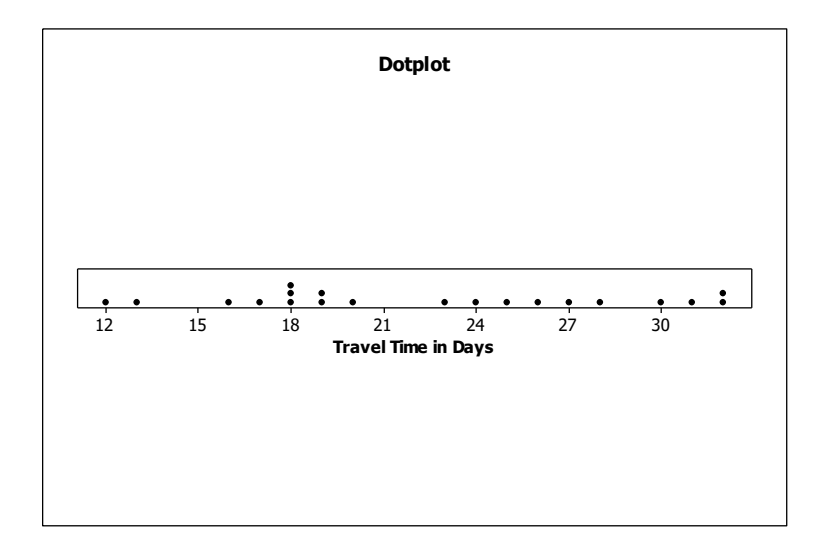

 Both the dot plot and the stem and leaf plot show that the travel times are relatively evenly spread out between 12 days and 32 days. The stem and leaf plot shows that the most travel times fall in the 12 to 19 day interval followed by the 20 to 28 day interval. Only four of the travel times were thirty or more days. The dot plot show that 18 days is the most frequently occurring travel time (occurred three times).

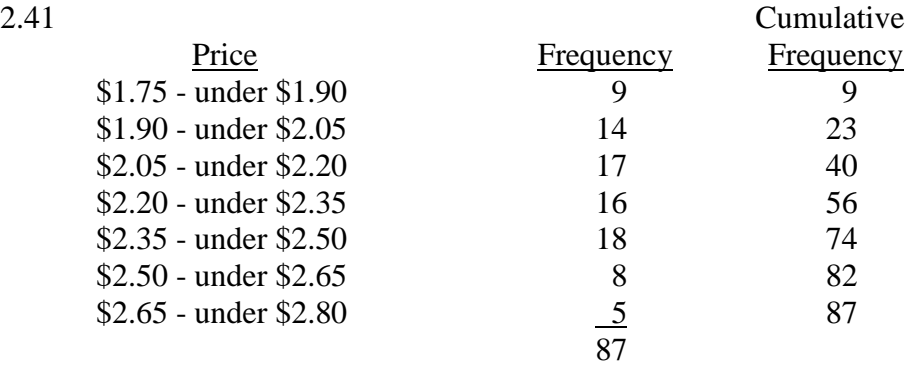

Histogram:

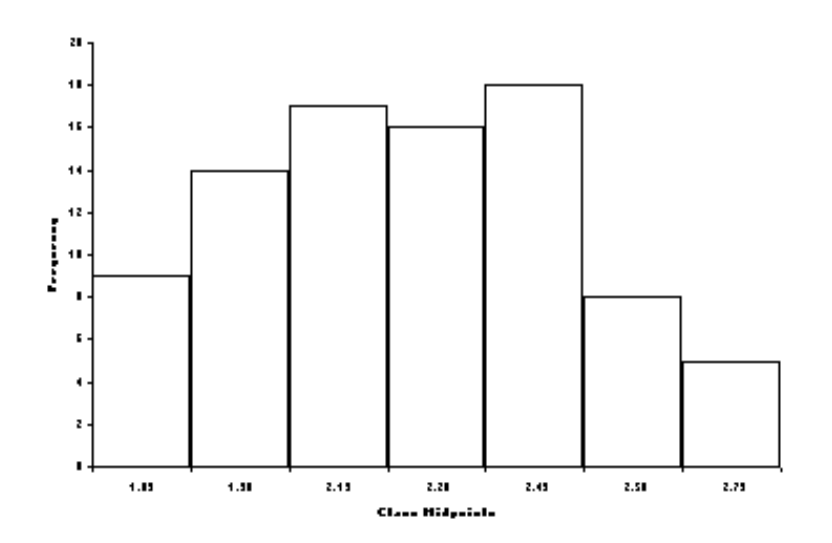

# Frequency Polygon:

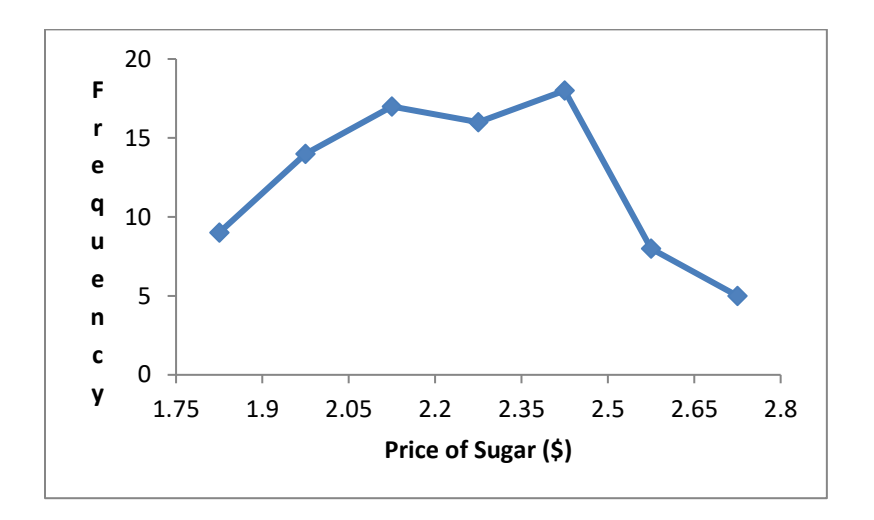

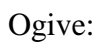

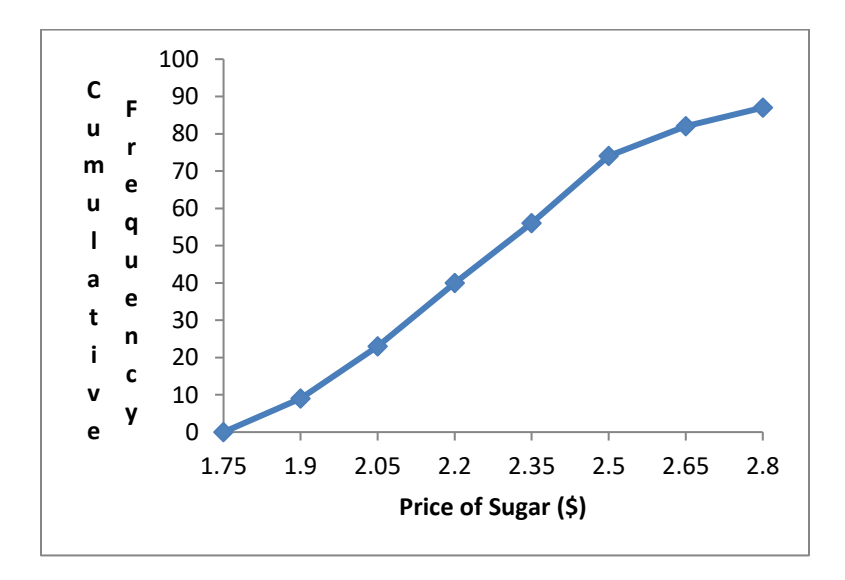

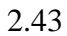

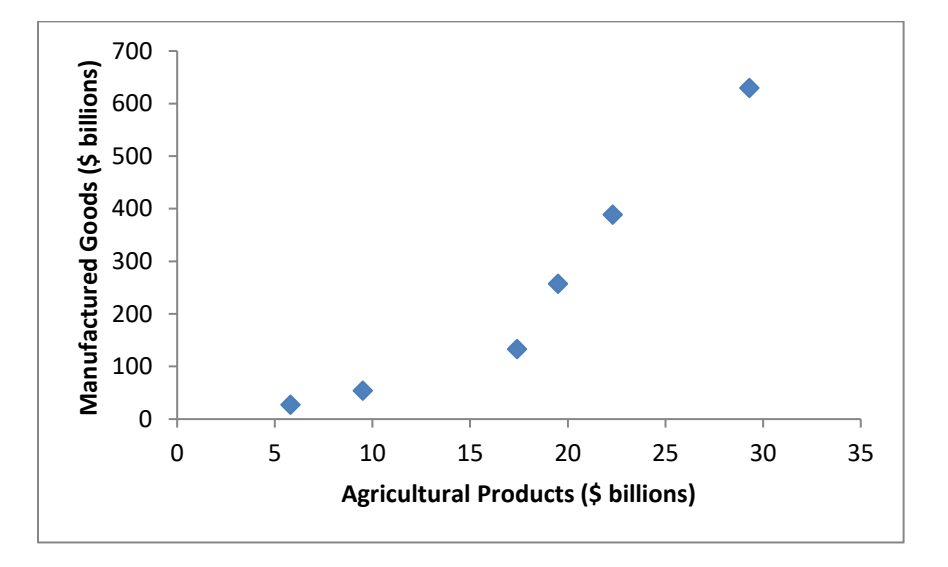

 It can be observed that as the U.S. import of agricultural products increased, the U.S. import of manufactured goods also increased. As a matter of fact, a non linear association may exist between the two variables.

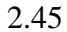

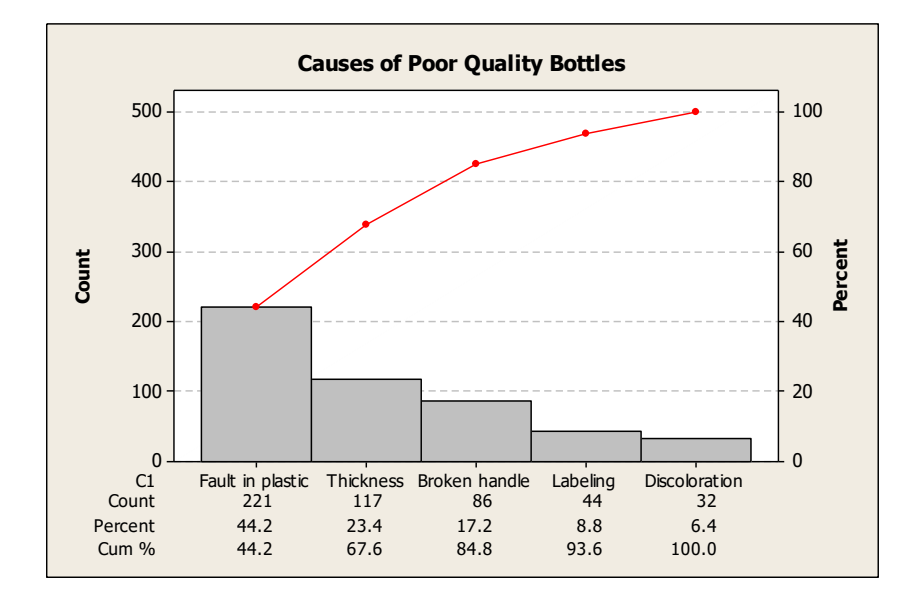

 One of the main purposes of a Pareto chart is that it has the potential to help prioritize quality initiatives by ranking the top problems in order starting with the most frequently occurring problem. Thus, all things being equal, in attempting to improve the quality of plastic bottles, a quality team would begin with studying why there is a fault in plastic and determining how to correct for it. Next, the quality team would study thickness issues followed by causes of broken handles. Assuming that each problem takes a comparable time and effort to solve, the quality team could make greater strides sooner by following the items shown in the Pareto chart from left to right.

Student's Solutions Manual and Study Guide: Chapter 2 Page 23 Page 23

- 2.47 The distribution of household income is bell-shaped with an average of about \$ 90,000 and a range of from \$ 30,000 to \$ 140,000.
- 2.49 Family practice is the most prevalent specialty with about 20% of physicians being in family practice and pediatrics next at slightly less that. A virtual tie exists between ob/gyn, general surgery, anesthesiology, and psychiatry at about 14% each.
- 2.51 There appears to be a relatively strong positive relationship between the NASDAQ-100 and the DJIA. Note that as the DJIA became higher, the NASDAQ-100 tended to also get higher. The slope of the graph was steeper for lower values of the DJIA and for higher values of the DJIA. However, in the middle, when the DJIA was from about 8600 to about 10,500, the slope was considerable less indicating that over this interval as the DJIA rose, the NASDAQ-100 did not increase as fast as it did over other intervals.